# **FORMATIONS**

**FORMATION** 

#### **WORD** - Niveau I et II

DURÉE : **2 jours** 

#### **OBJECTIF**

Vous perfectionner dans la présentation de tous vos documents (courriers, publications, affiches…), aller plus loin avec les fonctionnalités avancées de Word pour saisir et mettre en valeur rapidement vos courriers.

#### **PREREQUIS**

Connaissances des bases Word

En groupe, ou individuel Eligible pour le financement CPF Compte Personnel de Formation

Formation continue Formation Inter ou Intra

#### La formation inclut :

- **•** évaluation et diagnostic du niveau et des attentes des participants
- **•** évaluation en fin de session
- **•** support de cours sur mesure
- **•** certificat de stage.

#### Dates et Réservation :

#### **04 72 27 50 10**

Pour tous devis ou demande complémentaire : **contact**@**amsi-formations.com**

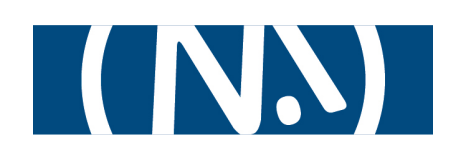

### **WORD**®  Traitement de textes Microsoft

## PERFECTIONNEMENT

 **INFORMATIONS CONTENU** DE LA FORMATION

#### **Les notions de bases**

- **•** Ouvrir, fermer, enregistrer
- **•** Saisie, déplacement, sélection, Copie
- **•** Fonction « annuler refaire »
- **•** Outils de corrections, Insertions automatiques
- **•** Rechercher / remplacer

#### **Travailler en multi-tâches**

- **•** Réorganisation automatique
- **•** Affichage dans une même feuille, Factionner les volets

#### **Mettre en forme**

- **•** Mise en forme de caractères
- **•** Attributs, police, styles, reproduire une mise en forme
- **•** Changer la casse, Reproduire une mise en forme
- **•** Mise en forme de paragraphes
- **•** Alignements, retraits, espacement, puces et numéros,
- **•** Bordures et trames
- **•** Tabulations et Colonnes
- **•** Utiliser les styles

#### **Utiliser des modèles à tout instant**

- **•** Modèles globaux
- **•** Modèles personnalisé de documents,et QuickPart

#### **Se déplacer dans le document**

**•** Signets et Liens hypertextes

#### **Tableaux pour structurer votre présentation**

- **•** Création d'un tableau
- **•** Ajout, suppression de lignes et de colonnes
- **•** Fusion des cellules
- **•** Fractionner les cellules, le tableau
- **•** Mise en forme du tableau (bordures et de remplissage)
- **•** Masquer le quadrillage

#### **Faire un mailing : fusion et publipostage**

#### **Liaisons externes**

- **•** Insertion d'un tableau Excel
- **•** Importation avec ou sans liaison
- **•** Convertir le tableau en texte

#### **Mise en page, Aperçu et Impression**

Mise à jour le 14/10/23